### **Document Overview**

This document is a template to be used by the Instructional Designer and Subject Matter Expert (SME) to build the Design Document. The Design Document outlines all key information about the course including the course and lesson objectives, lesson titles, assignments, and course activities that will be included in the courses.

The Instructional Designer works with the SME to draft the Design Document. Once the Design Document is complete, the information gathered will be used in building the Course and Course videos.

Complete the information in the Design Document using the directions in <*italics contained within brackets>.*

**Version Control**

<*For each version of the document, complete the table below>*

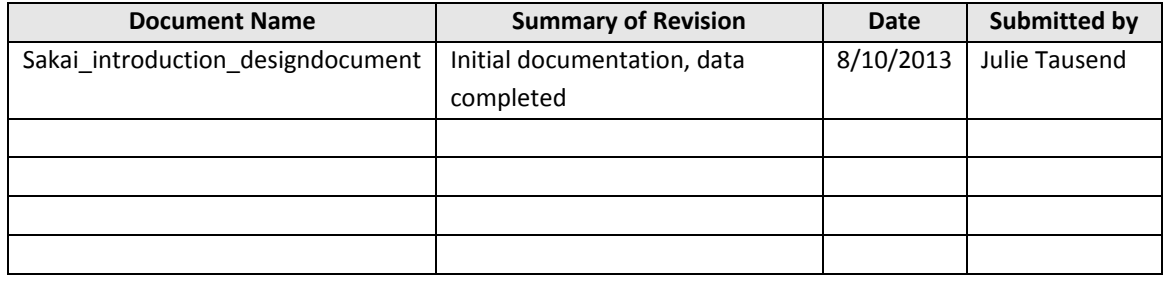

## **Course Details**

<*Complete the information below. Revise when there are curriculum changes>*

Name: STCM 202-01: Career Pursuit <*State the Name of the course>*

Lesson Number: Class 1: Orientation <*State the class number, 1, 2, 3…>*

Course Description: This course will describe different career options and industries for students studying Communication, Management and Design. <*Write a 2-4 sentence description highlighting the key goals of the course>*

#### **Course Resources**

Learning Materials <*Provide a list of learning materials for the course. Include casebooks, DVDs, references and resources>* **Texts** 

Web Sites

Electronic Media

# **Course Objective(s)**

<*List the course objectives for the course (copy from the Course Syllabus)>*

1. Students will research characteristics of selected industries to understand the growth and stability of their chosen profession.

2. Students will learn about workplace professionalism.

3. Students will develop their resumes.

4. Students will learn about professional development opportunities.

5.

## **Lesson Objective(s)**

<*List the lesson objectives for the lesson (copy from the Course Syllabus)>*

1. Students will learn how to log into the online learning management system.

2.

3.

4.

5.

## **Objectives and Course Outline**

<*Complete the table below following the instructions found within each column of the table>*

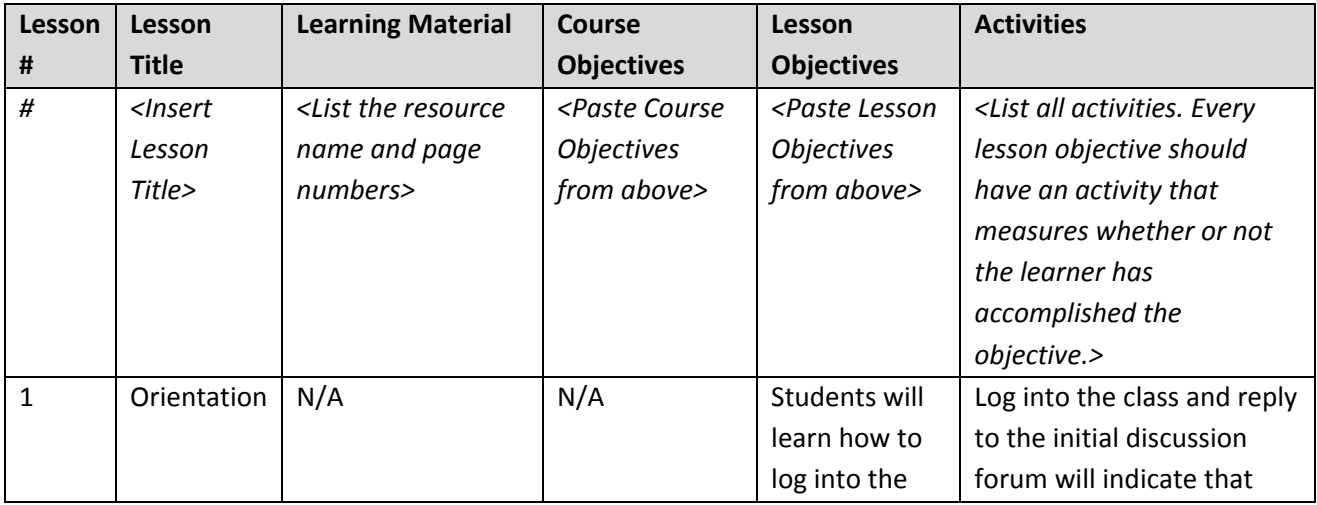

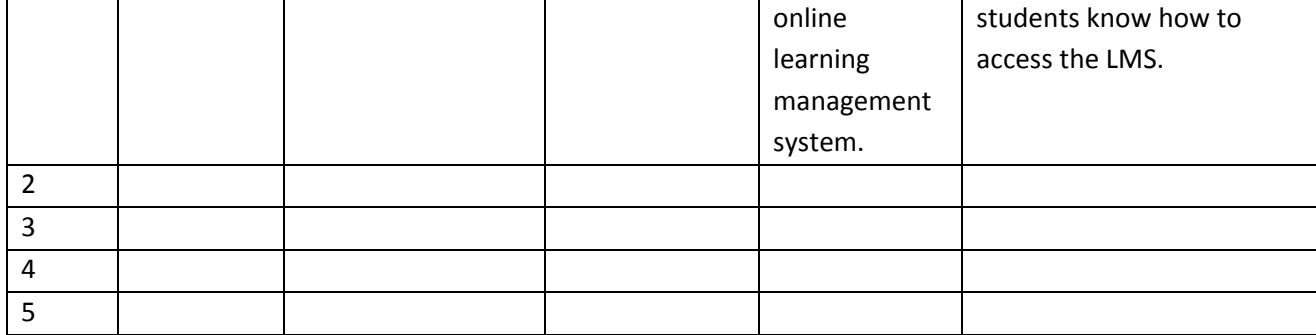